**Boom 3D Windows Crack Free Download**

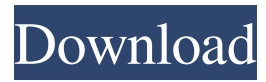

## **Boom 3D Windows Crack+ With Keygen**

Boom 3D's 3D audio engine has been developed to be the best one available today, one that integrates surround sound technology with the 3D technology, offering a truly immersive 3D audio experience for the Windows user. Boom 3D 3D audio engine has been developed to be the best one available today, one that integrates surround sound technology with the 3D technology, offering a truly immersive 3D audio experience for the Windows user. Boom 3D 3D audio engine has been developed to be the best one available today, one that integrates surround sound technology with the 3D technology, offering a truly immersive 3D audio experience for the Windows user. Boom 3D integrates 3D surround sound technology to bring more life and quality to all of your favorite Windows-based games, applications and movies. Boom 3D is your key to 3D audio, whether you're playing games, listening to music, or watching a movie. Boom 3D's 3D audio engine has been developed to be the best one available today, one that integrates surround sound technology with the 3D technology, offering a truly immersive 3D audio experience for the Windows user. Boom 3D is your key to 3D audio, whether you're playing games, listening to music, or watching a movie. Boom 3D's 3D audio engine has been developed to be the best one available today, one that integrates surround sound technology with the 3D technology, offering a truly immersive 3D audio experience for the Windows user. Boom 3D's 3D audio engine has been developed to be the best one available today, one that integrates surround sound technology with the 3D technology, offering a truly immersive 3D audio experience for the Windows user. Boom 3D's 3D audio engine has been developed to be the best one available today, one that integrates surround sound technology with the 3D technology, offering a truly immersive 3D audio experience for the Windows user. Boom 3D integrates 3D surround sound technology to bring more life and quality to all of your favorite Windows-based games, applications and movies. Boom 3D is your key to 3D audio, whether you're playing games, listening to music, or watching a movie. Boom 3D's 3D audio engine has been developed to be the best one available today, one that integrates surround sound technology with the 3D technology, offering a truly immersive 3D audio experience for the Windows user.

#### **Boom 3D Windows Crack+ [Latest 2022]**

Build with one main objective in mind: to be the most well-rounded freeware software for controlling the latest technologies. Who is Keymacro? Keymacro is a free software that was specifically designed and developed by iThemes to give you a simple but very powerful control over a variety of devices that are connected to your computer. What is Keymacro? Keymacro is a free software that was specifically designed and developed by iThemes to give you a simple but very powerful control over a variety of devices that are connected to your computer. What are the benefits of Keymacro? Well, the main benefit of Keymacro is that it gives you the power to directly control many of your most common and useful computer devices in a really simple way. And if you need some help controlling your devices, be sure to check out the provided software's help manual. How do I install Keymacro? It's quite simple actually, the software can be downloaded for free from the iThemes website, but you can also download it directly from the link below: Once you have installed the software, you will be able to control your computers at your fingertips from any web browser simply by visiting the following link: And there you go. That's it, now you can control your computer easily with a simple click. What about updates and support? We take support very seriously. Any issues you might have encountered, feel free to let us know via email at support@iThemes.com and one of our certified technical support specialists will help you out. Furthermore, we keep our software updated regularly, so you will always have the latest version of Keymacro to enjoy. Where can I download Keymacro? Keymacro can be downloaded from the following links below: 77a5ca646e

### **Boom 3D Windows Crack Free Download**

A free software tool created by Jason Cope for enjoying your music using 3D audio technologies and advanced equalization and spatialization controls, with which you can shape the way your sound is processed. More than a soundboard, Boom 3D offers you an easy way of listening to music in a whole new way, taking advantage of the rich spatial audio technologies that surround us every day. Features: • 3D Audio: The program is the only audio program that provides true 3D audio effects, with spatialization, binaural audio, and other advanced audio technologies that make your music truly live and surround you. • Surround Sound: The program lets you choose from up to 6 spatialization and equalization options, you can add ambience by choosing from up to 5 different surround sound options, and even use the presets included to get a match for your equipment. • Music Redirection: With Boom 3D you can also redirect your music to a different output, giving you full control over your audio settings without affecting the output of your standard audio device. • Soundboard: Forget about the tedious process of setting up your sound and music. The program can quickly tell you what you're missing in your sound quality and even when it's time to buy new speakers. • Control your music by using the 4 unique dials: You can use the volume dial to adjust your audio levels, the bass dial to adjust the bass level and the treble dial for the highs. Each of these controls can be moved to taste using the 2 zoom handles. • High quality sound effects: The sound effects provided in Boom 3D are designed to fool your ears into thinking they are coming from the front, side and back, not only by design, but also by using advanced surround sound technology and high-quality sound drivers. • Custom presets: If you have Boom 3D already running and you want to save your audio settings, all you have to do is choose your speakers, choose the output and then create a new custom preset that will save it for later use. • Equalizer: The equalizer lets you adjust your music to your liking by choosing between different equalizer presets, or you can create your own custom equalizer using the full spectrum of parameters. • Customizable: All the controls can be customized to match your equipment, meaning that, if you are using a 3D gaming headset you

#### **What's New in the Boom 3D Windows?**

Boom 3D is a free 3D audio board for all music players, you can customize the sound quality of your favorite songs using the handcrafted presets included in the application. - A unique patent-pending surround sound technology for a cinema quality experience - More powerful than any typical soundboard - Adjust the volume, panorama and overall sound by just using the controls included in the application - Adjust the volume, panorama and overall sound by just using the controls included in the application Description: The tool I'm going to talk about in this article is called Boom 3D, which is a 3D audio board for all music players. As with all good 3D programs, you must have the headset's speakers set up so that they're facing towards you. First off, you have a small window that asks you to place the user-defined speaker for left and right, as well as the user-defined speaker for middle and low. While not necessary, you can also put in the normal left and right speakers, but using the userdefined speakers will allow you to use your favorite set of headphones. Once you have that set up, just click on the source that you want to adjust. The interface allows you to control the level of left and right channels, the panorama position, and the overall volume. If you don't feel like reading all the extra stuff, you can simply use the handcrafted presets included in the application, but you can also adjust all of these settings by using the controls included in the application. Now that you know how to use the application, there is a small tutorial that is presented whenever you open the application. You can use immersive sound effects to enjoy your typical music listenings session, so a tool designed for such a simple task would have a simple UI and easy-to-use controls. This principle applies to Boom 3D just as well, since first opening the app will prompt a small tutorial on what all the buttons and dials do, although, with such a simple interface, this may be the shortest tutorial you've ever experienced. Surround yourself with high-quality sound effects Boom 3D uses a unique patentpending 3D surround sound technology, that lets it pump more power and realism into the audio outputted, thereby presenting a cinema-quality sound on pretty much any headphone set, cheap or not. Like any typical soundboard, you have a few dials and nods you can turn to see just how your sound is affected, but you can also use the handcrafted equalizers and presets bring you the power to shape your sound at your fingertips. A simple way of listening to music in a whole new way While Boom 3D may not be

# **System Requirements:**

Minimum: OS: Windows 7 (SP1) Processor: Intel Core i5-4570 or AMD Phenom II X4 940 @ 2.4 GHz Memory: 8 GB RAM Graphics: DirectX: Version 11 HDD space: 1 GB available Sound: DirectX compatible sound card Recommended: OS: Windows 8.1 (upgradeable to Windows 10) Processor: Intel Core i7-4790 Memory: 16 GB RAM

Related links:

<https://www.ronenbekerman.com/wp-content/uploads/2022/06/edonat.pdf> [https://flagonsworkshop.net/upload/files/2022/06/CHoXgloZl1whTE68Vrtq\\_06\\_d971143f74ad3049c](https://flagonsworkshop.net/upload/files/2022/06/CHoXgloZl1whTE68Vrtq_06_d971143f74ad3049cecc26426ba765e0_file.pdf) [ecc26426ba765e0\\_file.pdf](https://flagonsworkshop.net/upload/files/2022/06/CHoXgloZl1whTE68Vrtq_06_d971143f74ad3049cecc26426ba765e0_file.pdf) <http://wwlovers.store/?p=32694> [https://desifaceup.in/upload/files/2022/06/ylgz7hSf79CyIZpsgHbr\\_06\\_d971143f74ad3049cecc26426](https://desifaceup.in/upload/files/2022/06/ylgz7hSf79CyIZpsgHbr_06_d971143f74ad3049cecc26426ba765e0_file.pdf) [ba765e0\\_file.pdf](https://desifaceup.in/upload/files/2022/06/ylgz7hSf79CyIZpsgHbr_06_d971143f74ad3049cecc26426ba765e0_file.pdf) [https://u-ssr.com/upload/files/2022/06/VKGd5em1fanhHgb7m7mH\\_06\\_7f64152bffbf493b306853f1](https://u-ssr.com/upload/files/2022/06/VKGd5em1fanhHgb7m7mH_06_7f64152bffbf493b306853f1741d60fd_file.pdf) [741d60fd\\_file.pdf](https://u-ssr.com/upload/files/2022/06/VKGd5em1fanhHgb7m7mH_06_7f64152bffbf493b306853f1741d60fd_file.pdf) <https://www.eldel-mabel.net/wp-content/uploads/2022/06/amildain.pdf> [https://cungcap.s3.amazonaws.com/upload/files/2022/06/OjqR7skHX7BGciijducY\\_06\\_d971143f74a](https://cungcap.s3.amazonaws.com/upload/files/2022/06/OjqR7skHX7BGciijducY_06_d971143f74ad3049cecc26426ba765e0_file.pdf) [d3049cecc26426ba765e0\\_file.pdf](https://cungcap.s3.amazonaws.com/upload/files/2022/06/OjqR7skHX7BGciijducY_06_d971143f74ad3049cecc26426ba765e0_file.pdf) <https://artism.plus/wp-content/uploads/2022/06/Wavebox.pdf> <http://aiplgurugram.com/?p=4359> <https://paillacotv.cl/advert/pdf-mixer-with-license-code-free/>